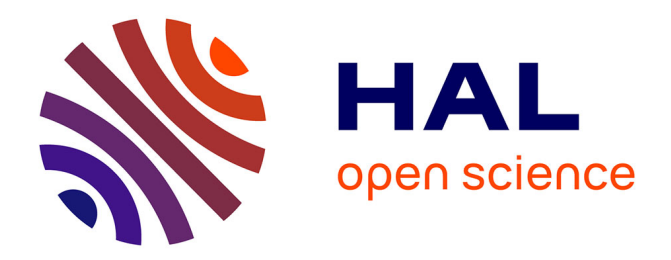

# **A la recherche des œufs de Pâques cartographiques** Delphine Montagne

## **To cite this version:**

Delphine Montagne. A la recherche des œufs de Pâques cartographiques. Carto, le monde en cartes, 2020, 58, pp.54-55. halshs-02508252

## **HAL Id: halshs-02508252 <https://shs.hal.science/halshs-02508252>**

Submitted on 1 Apr 2021

**HAL** is a multi-disciplinary open access archive for the deposit and dissemination of scientific research documents, whether they are published or not. The documents may come from teaching and research institutions in France or abroad, or from public or private research centers.

L'archive ouverte pluridisciplinaire **HAL**, est destinée au dépôt et à la diffusion de documents scientifiques de niveau recherche, publiés ou non, émanant des établissements d'enseignement et de recherche français ou étrangers, des laboratoires publics ou privés.

### À la recherche des œufs de Pâques cartographiques Delphine Montagne Article auteur, magazine *Carto* mars-avril 2020

*Les instituts géographiques réalisent des relevés méticuleux, des calculs savants et des modélisations avancées permettant de créer des cartes complètes, précises et informatives du territoire. Grâce à ces données, leurs cartographes représentent de manière détaillée et fiable la réalité du terrain. Mais ils peuvent aussi être dotés d'un esprit facétieux, joueur, voire poète. La meilleure expression de cet esprit se manifeste dans les œufs de Pâques cartographiques.*

Pour comprendre ce qu'est un œuf de Pâques cartographique, commençons par quelques exemples en cartes. C'est une forme de marmotte glissée entre les courbes maîtresses d'un massif abrupt des montagnes suisses sur la carte au 1/25 000 de SwissTopo.

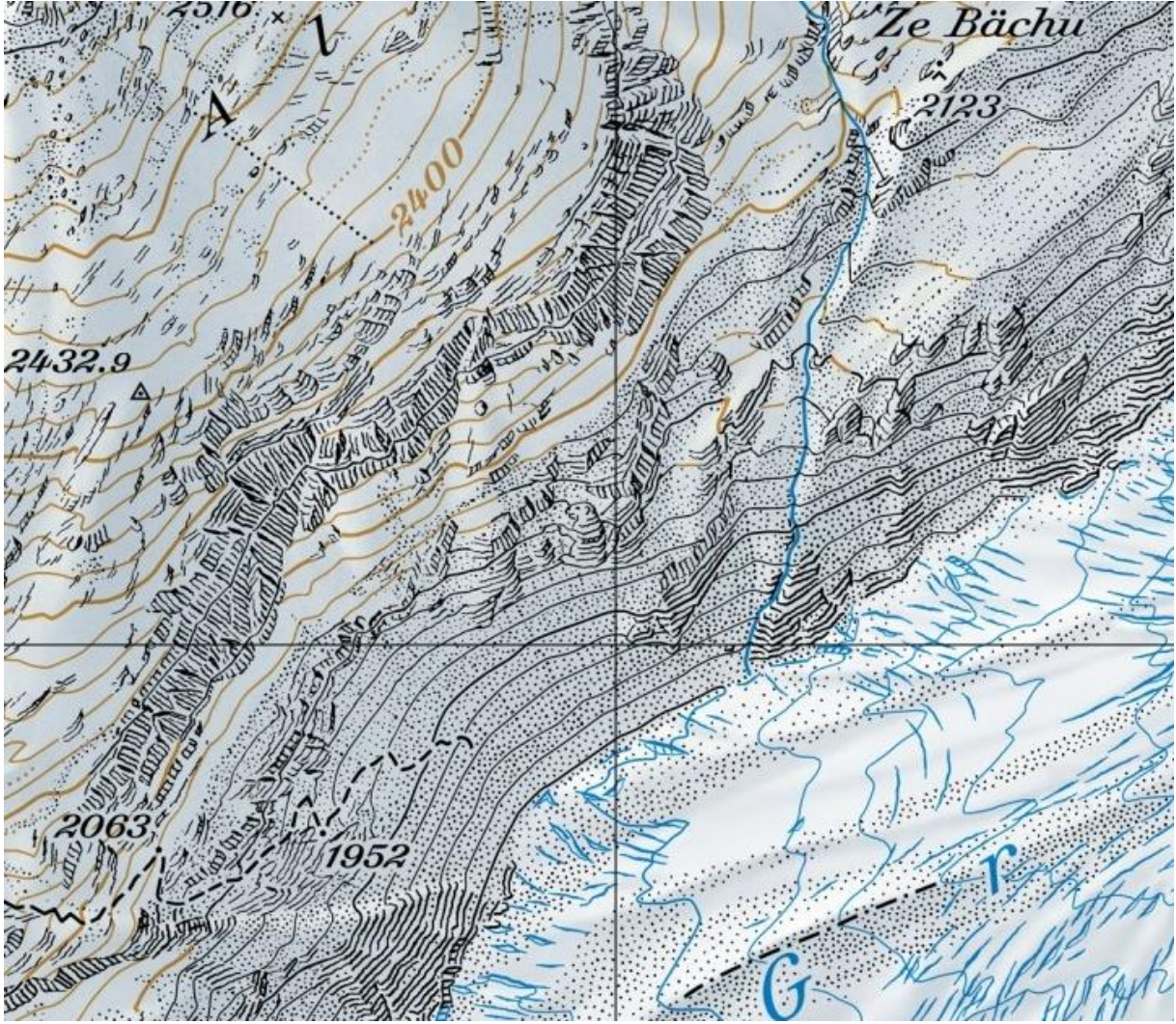

*Sources : SwissTopo*

C'est une étrange dépression en forme de minuscule poisson dans le lac d'Annecy sur les cartes TOP25, édition 4, de l'IGN français.

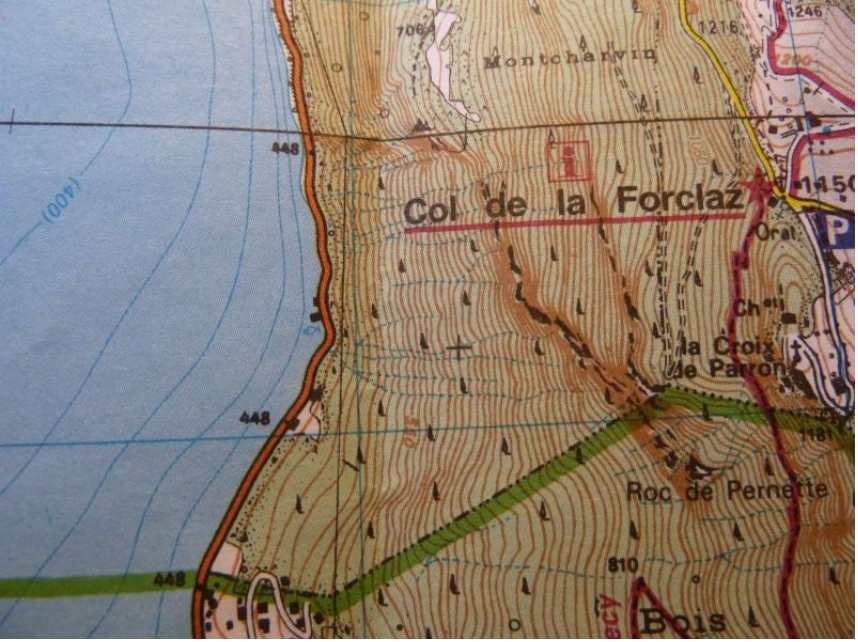

*Sources : IGN*

C'est un visage souriant dans un glacier de Norvège, au-dessus de la ville de Hyen, sur l'*Atlas of the World* (septième édition) de National Geographic.

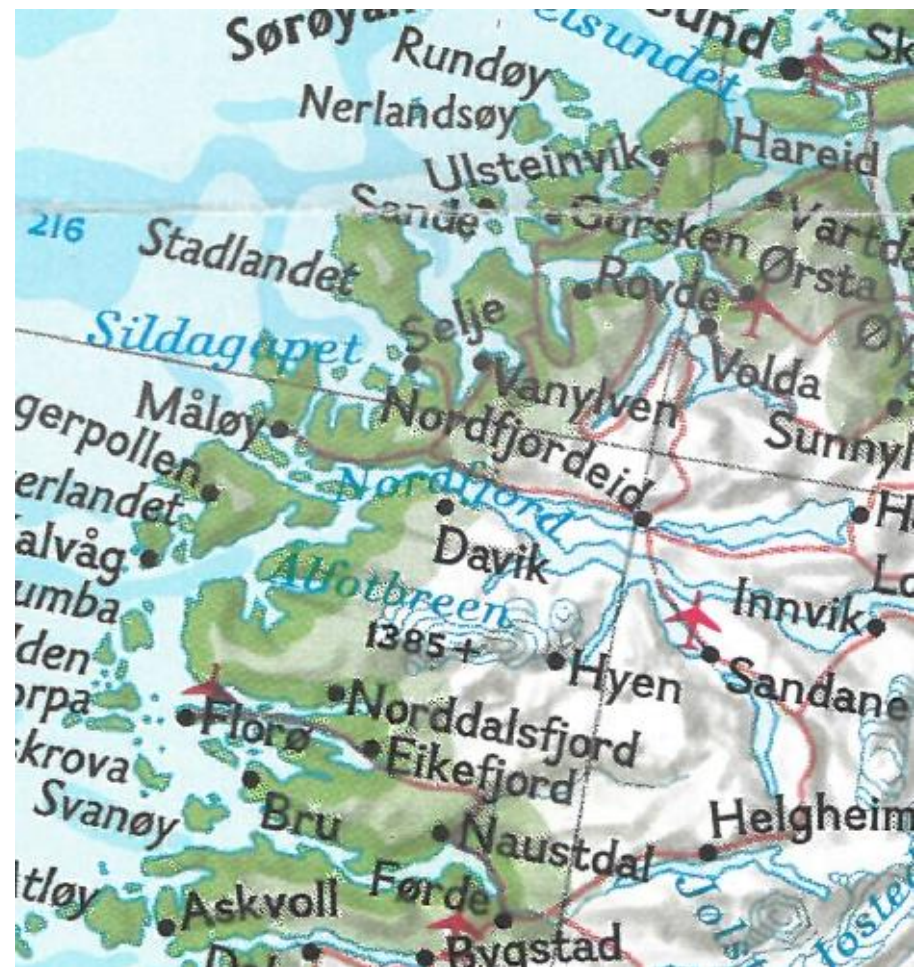

*Source : National Geographic*

C'est le nom même du cartographe camouflé dans les falaises de l'île de Wight sur StreetMap au Royaume-Uni.

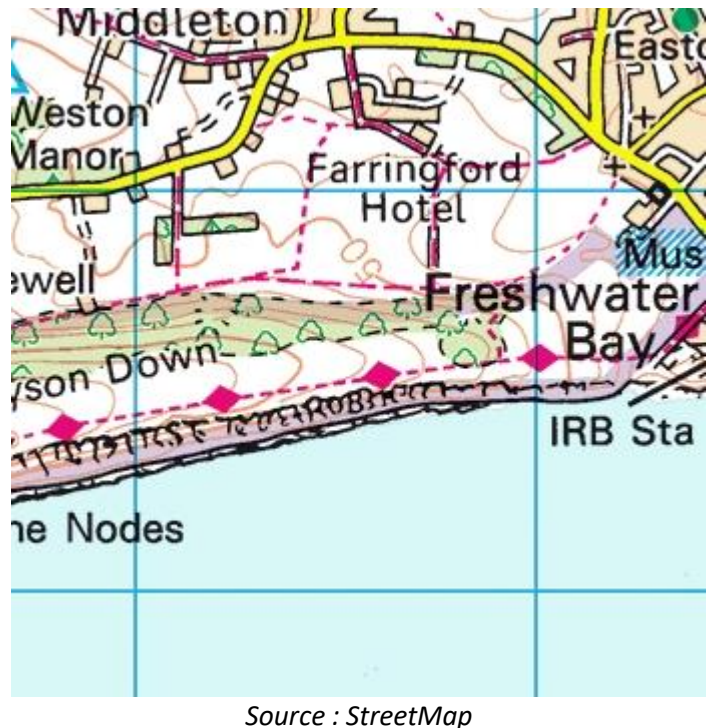

À la lumière de ces exemples, un œuf de Pâques est donc un petit dessin inséré sur une carte, mais absent du terrain.

## **Laisser sa signature de cartographe**

Ces ajouts peuvent être un clin d'œil au lieu, comme l'araignée blanche. Pour les alpinistes, il s'agit du surnom d'un névé particulièrement difficile à franchir situé sur la face nord de l'Eiger (dans les Alpes suisses). À l'adresse des connaisseurs, la forme sur la carte a été ajustée pour représenter plus fidèlement une araignée.

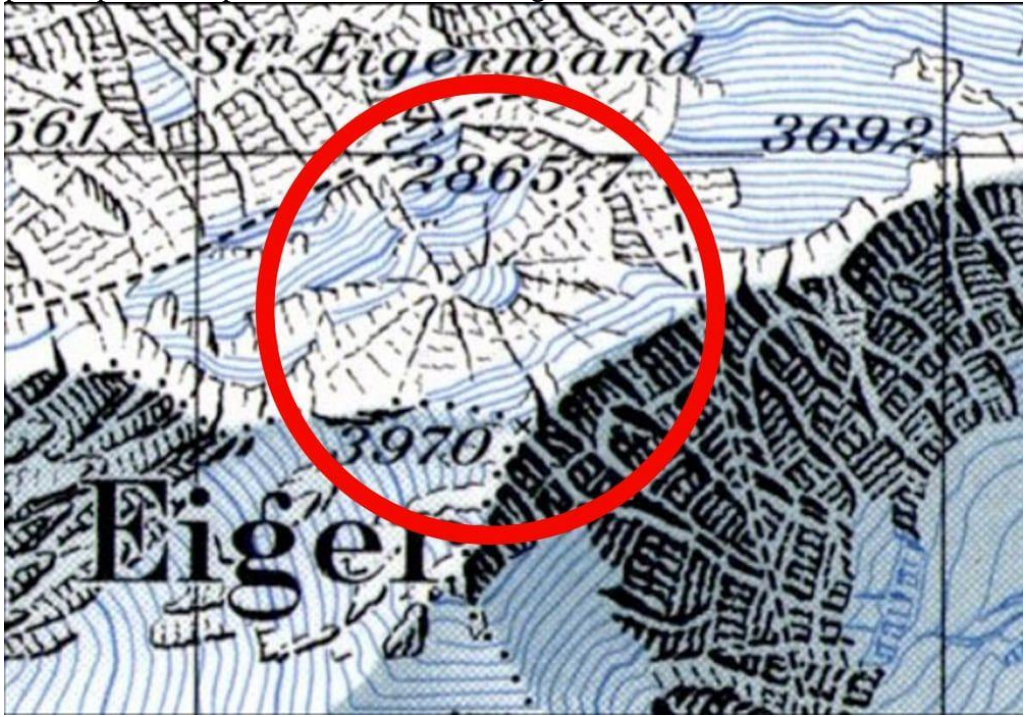

*Sources : SwissTopo*

Ce peut être aussi un hommage à une personnalité reconnue, une blague entre collègues, voire une surprise lors d'un départ à la retraite : c'est le cas de la marmotte de SwissTopo. Marque d'une convivialité professionnelle ou au contraire d'une initiative individuelle, l'insertion des œufs de Pâques sur les cartes témoigne du caractère profondément humain de cette création collective. Le malicieux cartographe se permet de donner une petite touche personnelle dans des lieux qu'il sait potentiellement difficiles à vérifier et peu revus : il peut laisser libre cours à son inventivité, et à son humour, certain que l'œuf de Pâques y restera longtemps caché. Les textures des roches ou des falaises, qui laissent une grande liberté dans le rendu artistique de leurs minutieux détails, sont le lieu idéal pour un insert clandestin. Une malice cartographique qui témoigne d'une parfaite maîtrise des codes et des règles de style pour mieux discrètement les détourner. Les œufs de Pâques deviennent un arrangement quasi invisible avec la réalité du terrain en étant parfois troublants de réalisme. Une véritable invitation à aller explorer sur place pour lever le doute.

Les œufs de Pâques cartographiques pourraient être classés en annexe des pièges cartographiques, ces fausses rues et autres ajouts qui permettent de protéger une carte et d'identifier les copieurs indélicats. Ils partagent entre eux le fait d'être dessinés dans des lieux non dangereux pour l'usager de la carte, peu parcourus ou sont au contraire si visibles qu'ils ne trompent pas les usagers réguliers. Ils sont également placés à une échelle fine pour passer inaperçus, à moins d'être doté d'une bonne vue ou armé d'une excellente loupe. Mais contrairement aux pièges cartographiques, il ne s'agit pas du respect du droit d'auteur de l'institution, mais de la signature du cartographe lui-même.

Les modifications sont éphémères. En effet, trouver un œuf de Pâques est la récompense d'un solide sens de l'observation et d'une parfaite connaissance de la zone. Toutefois, les rendre publics, c'est les condamner à une correction rapide de l'institution et donc à leur disparition. C'est le cas du névé-araignée qui date de 1981 et qui a été modifié, ou du poisson du lac d'Annecy, depuis pêché par l'IGN, élevant les versions de ces cartes papier au rang d'objet de collection.

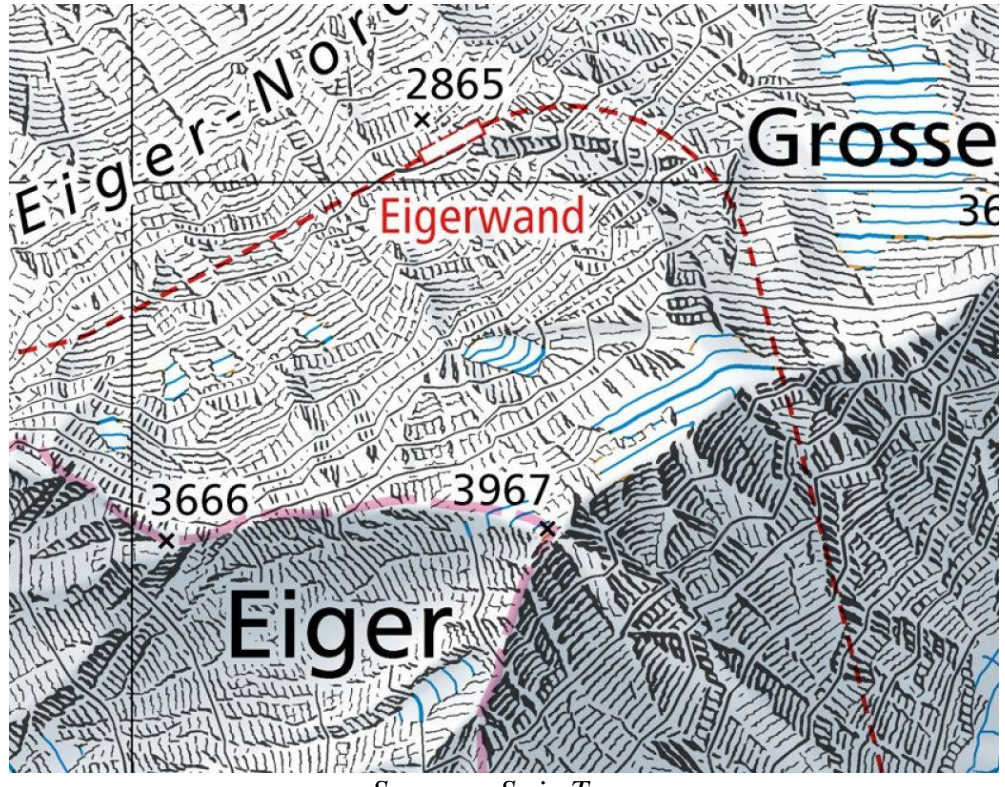

*Sources : SwissTopo*

#### **Du papier au numérique : un jeu géant sur toutes les cartes**

Si l'on trouve les œufs de Pâques sur les cartes papier, ils sont aussi présents sur des cartes entièrement en ligne, comme Google Maps. Le numérique permet de jouer sur l'aspect interactif de la carte, pour un rendu discret et inattendu. Il faut alors zoomer à une certaine échelle, rentrer des coordonnées géographiques précises, faire la bonne recherche d'itinéraire ou cliquer sur une icône spécifique pour les activer, empruntant les codes du jeu vidéo où les *Easter Eggs* sont courants. La présence sur Internet permet de les élever au statut de phénomène régulier et institutionnalisé. Ils s'adaptent au calendrier, à l'actualité du moment ou font référence à la culture populaire. Ainsi, sur l'emprise du lac du Loch Ness, Pegman, le petit bonhomme orange qui permet d'accéder au mode *street view* de Google Maps, se modifie pour devenir le célèbre monstre du Loch Ness.

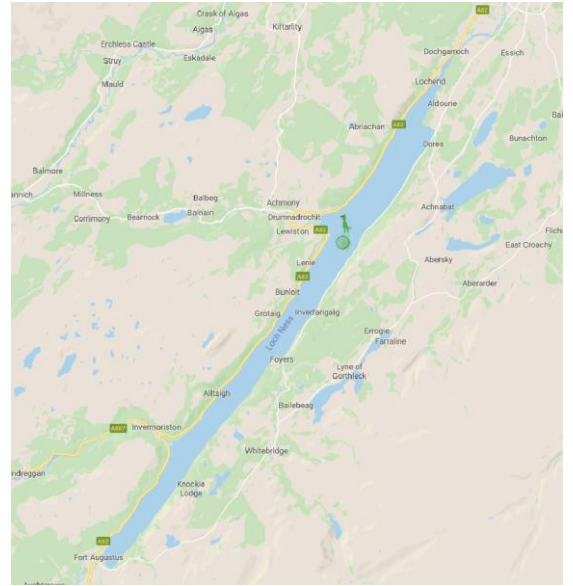

#### *Sources : Google Map*

Garder les œufs de Pâques au lieu de les traquer : une différence de perception qui est peutêtre liée à l'image que l'organisme cherche à renvoyer, le sérieux intemporel du côté d'un institut et la décontraction pour la Silicon Valley ?

France, Royaume-Uni, Suisse, États-Unis…, sur le papier et sur le Web, les œufs de Pâques cartographiques dépassent les frontières et peuvent se glisser partout en restant néanmoins rares et anecdotiques. Ils représentent un aspect assez confidentiel et original de la culture cartographique. Impossible de regarder les détails des cartes comme avant : vous êtes dans le secret, ouvrez l'œil, la chasse aux œufs est lancée !

#### Delphine Montagne

*Merci aux membres de l'IGN pour leur coopération (Sidonie Christophe, Julien Gaffuri) ainsi qu'à Olivier Fried (Bibliothèque Géosciences et environnement à Paris) et Laurence Porte (Service Production scientifique, SCD de Rennes 2) pour le scan de l'Atlas of the World.*